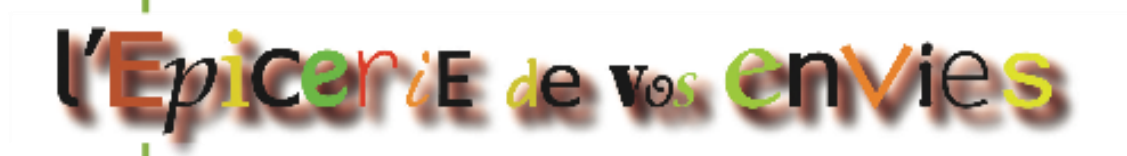

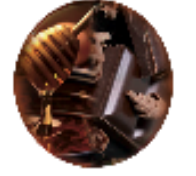

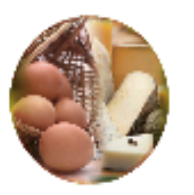

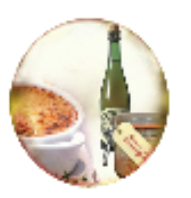

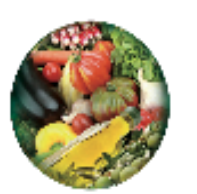

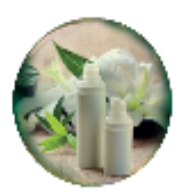

# Une épicerie pédagogique dans un lycée professionnel.

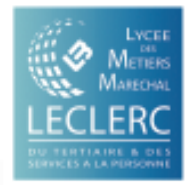

30 rue J-H Fabre - 61000 Alencon - 06 88 71 54 37 - www.lycee-marechal-leclerc.fr - lepiceriedevosenvies@ac-caen.fr

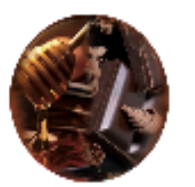

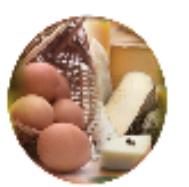

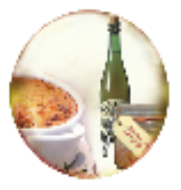

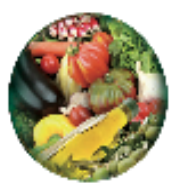

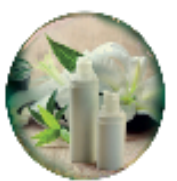

- 1- Les constats de départ
- 2- La réponse apportée
- 3- Les élèves et la classe
- 4- Le calendrier
- 5- Les grandes étapes
- 6- L'organisation hebdomadaire
- 7- L'épicerie pédagogique comme lien entre les disciplines
- 8- L'évaluation des élèves
- 9- Les bilan chiffré et pédagogique
- 10- Rayonnement au sein de l'établissement
- 11- Les conditions de la réussite
- 12- Les freins et les avantages pour les élèves
- 13- Les intérêts et les contraintes pour les enseignants
- 14- Les acteurs
- 15- Les démarches administratives

### Les constats de départ

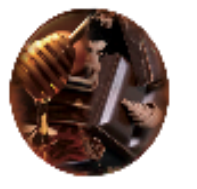

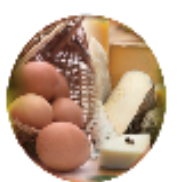

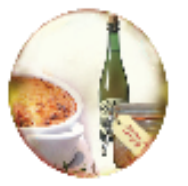

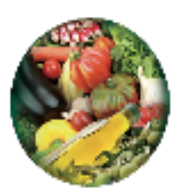

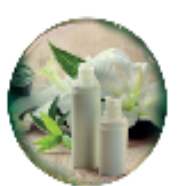

- Manque de vitesse dans l'exécution des tâches
- Manque d'initiative
- Manque de prise de responsabilité
- Manque d'investissement et d'intérêt pour la tâche (comptage erroné lors des inventaires, problème de rotation des produits…)
- Non-maîtrise des documents commerciaux et administratifs

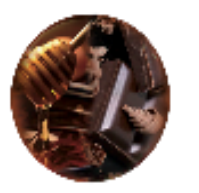

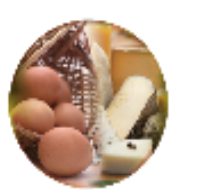

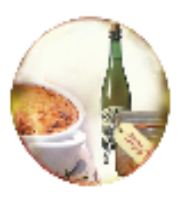

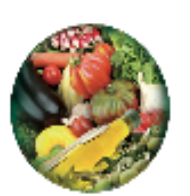

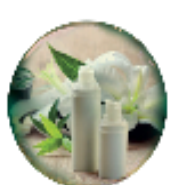

### Malgré cela,

• « *Je préfère travailler pour de vrai !* »

Linsay

• Changement d'attitude et de comportement lors des PFMP

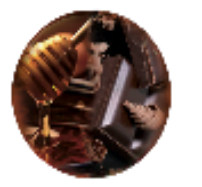

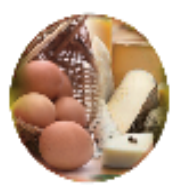

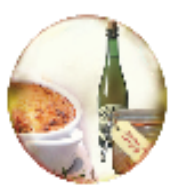

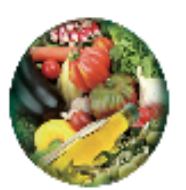

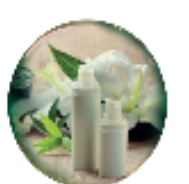

# Réponse apportée,

• Ouverture d'une épicerie pédagogique gérée par les élèves de CAP

• Objectif de départ : Ouvrir sous forme de ventes privées 4 jours en novembre 2013.

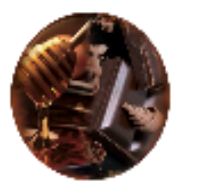

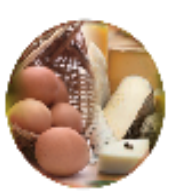

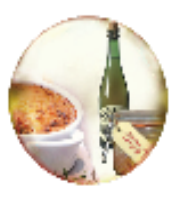

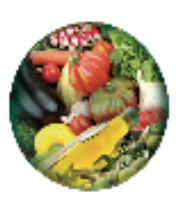

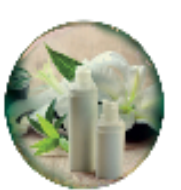

# Réponse apportée

- En 2013, création d'une épicerie pédagogique gérée par les élèves de CAP ECMS.
	- Valorisation des produits locaux
	- Articles uniquement en **dépôt vente**
	- Aucun bénéfice réalisé
	- Objectif pédagogique
- Partenaires :
	- Chambre d'agriculture (Orne Terroir)
	- Producteurs locaux
	- Région

# Avant 2013, magasin d'apprentissage

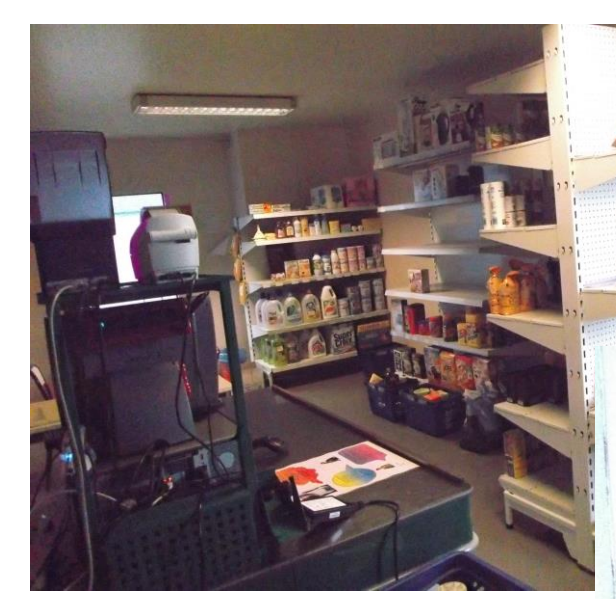

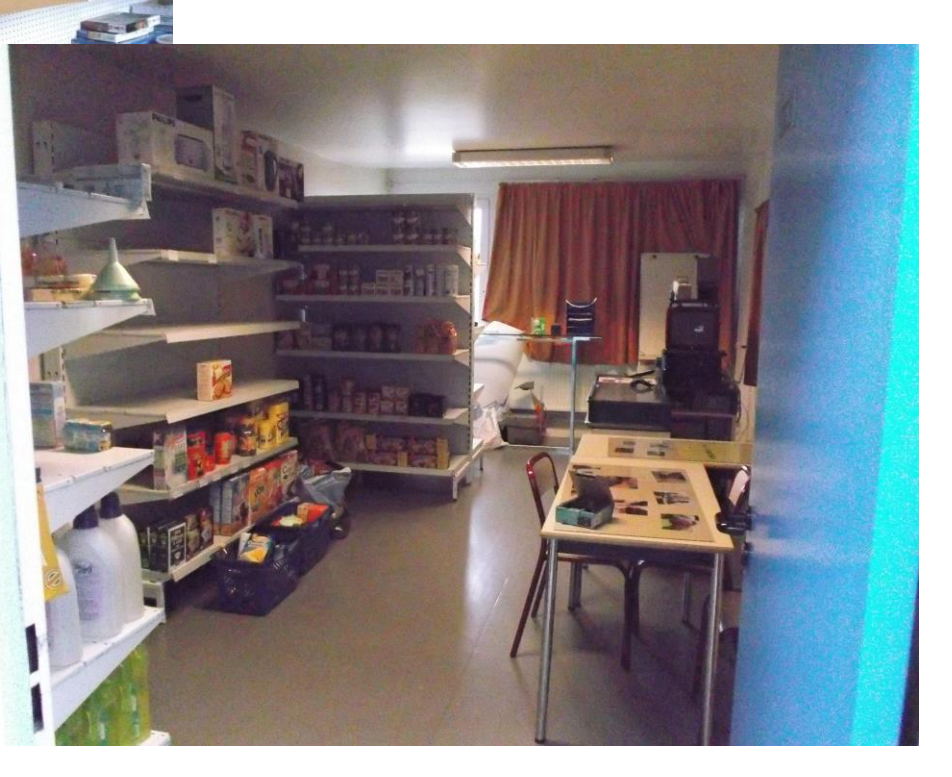

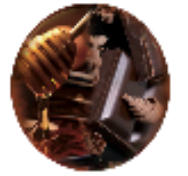

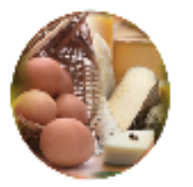

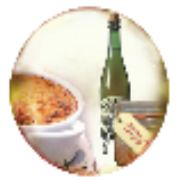

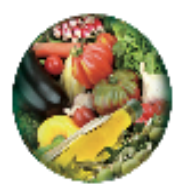

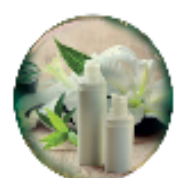

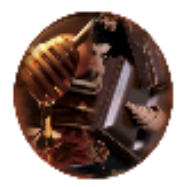

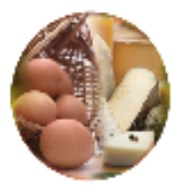

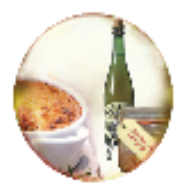

![](_page_7_Picture_3.jpeg)

![](_page_7_Picture_4.jpeg)

![](_page_7_Picture_5.jpeg)

![](_page_7_Picture_6.jpeg)

![](_page_7_Picture_7.jpeg)

![](_page_8_Picture_0.jpeg)

![](_page_8_Picture_1.jpeg)

![](_page_8_Picture_2.jpeg)

![](_page_8_Picture_3.jpeg)

![](_page_8_Picture_4.jpeg)

## Les élèves et la classe

- Profil des élèves :
	- o Élèves de Section d'Enseignement Général et Professionnel Adapté n'ayant pas validé le socle commun de connaissances et de compétences (palier 3).
	- o Inclusion d'élèves d'Unité Locale d'Inclusion Scolaire
	- Effectif :
		- 14 élèves en première année
		- 14 élèves en seconde année

![](_page_9_Picture_0.jpeg)

## Calendrier

![](_page_9_Figure_2.jpeg)

<span id="page-10-0"></span>![](_page_10_Picture_0.jpeg)

![](_page_10_Picture_1.jpeg)

![](_page_10_Picture_2.jpeg)

![](_page_10_Picture_3.jpeg)

![](_page_10_Picture_4.jpeg)

# Calendrier

### o Mai-Juin 2013 :

- Constitution de l'équipe
	- Professeure d'économie-gestion
	- Professeure de lettres-anglais
	- DDFPT
- Prise de contact avec des producteurs
- Cahier des charges du visuel pour l'infographiste
- Prise de contact avec la chambre d'agriculture

<span id="page-11-0"></span>![](_page_11_Picture_0.jpeg)

![](_page_11_Picture_1.jpeg)

![](_page_11_Picture_2.jpeg)

![](_page_11_Picture_3.jpeg)

![](_page_11_Picture_4.jpeg)

### o Septembre 2013 :

- Présentation du projet aux élèves
- Lors des séances, lien avec le projet :
	- Calculs de surfaces
	- Facteurs d'ambiance
	- Mise au point du concept
- Proposition de la dénomination commerciale par les élèves
- Contact avec Orne Terroir
- Communication externe

<span id="page-12-0"></span>![](_page_12_Picture_0.jpeg)

![](_page_12_Picture_1.jpeg)

![](_page_12_Picture_2.jpeg)

![](_page_12_Picture_3.jpeg)

![](_page_12_Picture_4.jpeg)

### o Octobre 2013 :

- Passation des commandes (dépôt vente)
- Visites chez 4 producteurs
- Déménagement de l'ancien magasin
- Réaménagement du nouveau magasin
- Création de l'entreprise sur logiciel de caisse
- Déclaration au ministère de l'agriculture
- Demande de licence II auprès de la Mairie
- Contact avec la DSV

<span id="page-13-0"></span>![](_page_13_Picture_0.jpeg)

![](_page_13_Picture_1.jpeg)

![](_page_13_Picture_2.jpeg)

![](_page_13_Picture_3.jpeg)

![](_page_13_Picture_4.jpeg)

### • Novembre 2013 :

- o Mise en place des meubles
- o Réception marchandises
- o Approvisionnement rayons
- o Balisage
- o Mise au point de la tenue professionnelle

Mardi 12 Novembre : Ouverture sous forme de ventes privées et sur invitation

![](_page_14_Picture_0.jpeg)

![](_page_14_Picture_1.jpeg)

![](_page_14_Picture_2.jpeg)

![](_page_14_Picture_3.jpeg)

![](_page_14_Picture_4.jpeg)

![](_page_14_Picture_5.jpeg)

![](_page_14_Picture_6.jpeg)

# Les grandes étapes

![](_page_15_Picture_1.jpeg)

o Préparation du projet

- Septembre et octobre 2013:
	- o Mise en œuvre pédagogique et installation du magasin avec les élèves
- Novembre 2013 :
	- o Ouverture au public
- De novembre à juin 2014:
	- o Ouverture hebdomadaire
- Depuis la rentrée 2014 :

![](_page_15_Picture_10.jpeg)

o Ouverture dans un espace plus grand, plus adapté

![](_page_15_Picture_12.jpeg)

![](_page_15_Picture_13.jpeg)

![](_page_15_Picture_14.jpeg)

![](_page_15_Picture_15.jpeg)

![](_page_15_Picture_16.jpeg)

![](_page_16_Picture_0.jpeg)

![](_page_16_Picture_1.jpeg)

![](_page_16_Picture_2.jpeg)

![](_page_16_Picture_3.jpeg)

![](_page_16_Picture_4.jpeg)

## Organisation hebdomadaire

![](_page_16_Figure_6.jpeg)

- Calcul et enregistrement du CA
- Point sur les indicateurs : Nombre d'encaissements, panier moyen
- Enregistrement de la démarque
- Inventaire produit frais pour préparation des commandes
- Rangement de l'espace classe

### o Mardi :

- Passation des commandes par téléphone ou mail
- Traitement du courrier
- Préparation du fonds de caisse

### o Mercredi :

- Livraisons
- Mail des nouveautés de la semaine aux clients

![](_page_17_Picture_0.jpeg)

![](_page_17_Picture_1.jpeg)

![](_page_17_Picture_2.jpeg)

![](_page_17_Picture_3.jpeg)

![](_page_17_Picture_4.jpeg)

### o Jeudi :

- Réception marchandises sur le marché d'Alençon
- Mise en place de l'épicerie :
	- Réassort
	- Préparation de la caisse
	- Préparation de la vitrine frais
	- **Nettoyage**
	- DLC
	- Implantation univers non-alimentaire
	- Préparation des commandes clients

### • Vendredi :

- 8h00/9h00 :
	- Réception viennoiseries, légumes et crémerie.
	- Préparation des commande clients
- 9h00/18h30 : Accueil des clients

![](_page_18_Picture_0.jpeg)

![](_page_18_Picture_2.jpeg)

![](_page_18_Picture_3.jpeg)

![](_page_18_Picture_4.jpeg)

# L'épicerie pédagogique comme lien entre les disciplines

![](_page_18_Picture_313.jpeg)

![](_page_19_Picture_0.jpeg)

![](_page_19_Picture_1.jpeg)

![](_page_19_Picture_2.jpeg)

![](_page_19_Picture_3.jpeg)

![](_page_19_Picture_4.jpeg)

# Bilan chiffré et pédagogique

30 jours d'ouverture par année scolaire 1800 clients/an 27 000 € de chiffre d'affaires/an 15€ de panier moyen

- Evolution rapide et durable des élèves sur :
	- o Les attitudes professionnelles
	- o Les compétences professionnelles
- Cohésion de groupe, entraide, autonomie
- Facilité de mise en place des CCF

![](_page_20_Picture_94.jpeg)

![](_page_21_Picture_0.jpeg)

![](_page_21_Picture_1.jpeg)

![](_page_21_Picture_2.jpeg)

![](_page_21_Picture_3.jpeg)

![](_page_21_Picture_4.jpeg)

# Les clés de la réussite

- Travailler dans un espace agréable, propice à la concentration des élèves
- Emploi du temps adapté
- Une communication interne et externe permettant une fréquentation régulière
- Complémentarité entre les cours théoriques et la pratique en magasin
- Effectif réduit de la classe
- Adhésion de l'ensemble du personnel

![](_page_22_Picture_0.jpeg)

![](_page_22_Picture_1.jpeg)

![](_page_22_Picture_2.jpeg)

![](_page_22_Picture_3.jpeg)

![](_page_22_Picture_4.jpeg)

### Quels avantages et quels freins pour les élèves ?

![](_page_22_Figure_6.jpeg)

![](_page_22_Picture_7.jpeg)

![](_page_23_Picture_0.jpeg)

### Quels intérêts et quelles contraintes pour les enseignants ?

![](_page_23_Picture_2.jpeg)

![](_page_23_Picture_3.jpeg)

![](_page_23_Picture_4.jpeg)

![](_page_23_Picture_5.jpeg)

Climat de travail convivial Séquences dynamiques donnant du sens aux apprentissages Approche différente avec les élèves Tissage d'un partenariat riche avec les professionnels Travail en équipe, complémentarité des enseignements

Savoir se faire confiance Oser travailler autrement Se questionner par rapport à sa pédagogie Maîtriser le temps

![](_page_24_Figure_0.jpeg)

![](_page_25_Picture_0.jpeg)

![](_page_25_Picture_1.jpeg)

![](_page_25_Picture_2.jpeg)

![](_page_25_Picture_3.jpeg)

![](_page_25_Picture_4.jpeg)

### Le financement

- Demande de fonds libres auprès des organismes collecteurs de la taxe d'apprentissage
- Demande de financement auprès de la collectivité de tutelle
- Fonds propres de l'établissement pour le fonctionnement quotidien de l'épicerie

### Déclaration DDCSPP

![](_page_26_Picture_1.jpeg)

![](_page_26_Picture_2.jpeg)

![](_page_26_Picture_3.jpeg)

![](_page_26_Picture_4.jpeg)

![](_page_26_Picture_5.jpeg)

![](_page_26_Picture_6.jpeg)

![](_page_27_Picture_0.jpeg)

![](_page_27_Picture_1.jpeg)

Code

1

 $\overline{2}$ 

3

Δ

5

 $6\phantom{1}6$ 

 $\overline{7}$ 

8

9

 $10$ 

11

 $12$ 

13

14

15

16

17

18

19

Chevalait

![](_page_27_Picture_2.jpeg)

![](_page_27_Picture_3.jpeg)

![](_page_27_Picture_4.jpeg)

## Fichier fournisseurs

### Liste des fournisseurs-Epicerie Pédagogique **LPO Leclerc-Navarre Alongon**

![](_page_27_Picture_97.jpeg)

![](_page_28_Picture_0.jpeg)

![](_page_28_Picture_2.jpeg)

![](_page_28_Picture_3.jpeg)

![](_page_28_Picture_4.jpeg)

### Mercuriale des prix

Liste des articles (Infos achats)

Dossier: 001 L'ÉPICERIE DE VOS ENVIES Edition du : 07/11/2019 Rayon: Famille : Ligne: Fournisseur:  $Filter: (PVTTC \ll 0)$ 

**PA.HT TVA PV.TTC** Fournisseur Code Libellé 02001 Haricots verts 300g Kate Blanchet  $4.74 \in$ 5.50 %  $5.00 \in 0006$ Kate's Kitchen 02002 Ratatouille 500g Kate Blanchet 5.50 % 5.00 € 0006 Kate's Kitchen  $4.74€$ 02003 Courgettes Aigre douce 300g Kate  $3.79 \in$  $5.50%$ 4.00 € 0006 Kate's Kitchen Chutney/Confiture Kate Blanchet 02004  $3.79 \in$ 5.50 % 0006 Kate's Kitchen 4.00 € 02005 5.50 % 5.00 € 0006 Kate's Kitchen Vinaigre Kate Blanchet  $4.74 \in$ Sel aromatisé 5.50 % Kate's Kitchen 02006  $3.79 \in$ 4.00 € 0006 02007 Sauce barbecue/Kate Shup  $4.27 \in$ 5.50 % 4.50 € 0006 Kate's Kitchen  $6.00 \in 0006$ 02008 Cornichons 800g  $5.69 \in$  $5.50%$ Kate's Kitchen Ratatouille 500g Kate Blanchet 02009  $4.74€$  $5.50%$ 5.00 € 0006 Kate's Kitchen Confiture 250g Kate Blanchet 02010  $3.79 \in$  $5.50%$ 4.00 € 0006 Kate's Kitchen 02011 Marmelade orange Kate Blanchet  $4.27 \in$  $5.50%$ 4.50 € 0006 Kate's Kitchen 05001 Soupe de poissons 75cl  $0.00%$ 6.50€ 6.50 $\in$ Jus de fruits Pom'Poire 75cl Le Verger de la 08001  $2.37€$  $5.50%$  $2.50 \in 0003$ 08002 Jus de Pommes-Betteraves Bio  $3.79 \in$ 5.50 % 4.00 € 0026 Ferme de Briante

Page n° 1

![](_page_29_Picture_0.jpeg)

![](_page_29_Picture_1.jpeg)

![](_page_29_Picture_2.jpeg)

![](_page_29_Picture_3.jpeg)

![](_page_29_Picture_4.jpeg)

### Mercuriale des prix épicerie pédagogique

Le lycée polyvalent Maréchal Leclerc-Marguerite de Navarre propose d'accepter une variation de prix à cette mercuriale de 10% en raison de fluctuations tarifaires au 1er janvier 2020.

D'autre part pour les catégories de produits viandes, charcuteries, poissons nous proposons une variation plus importante indexée au cours de Rungis.

![](_page_30_Picture_0.jpeg)

![](_page_31_Picture_0.jpeg)

![](_page_31_Picture_1.jpeg)

![](_page_31_Picture_2.jpeg)

![](_page_31_Picture_3.jpeg)

![](_page_31_Picture_4.jpeg)

# Démarches administratives

- Déclaration DDCSPP
- Demande autorisation Licence III
- Plan de maîtrise sanitaire
- Création d'une régie
- Formation interne GFC
- Gestion des stocks
- Mercuriale des prix
- Fichier producteurs

![](_page_32_Picture_0.jpeg)

![](_page_32_Picture_1.jpeg)

![](_page_32_Picture_2.jpeg)

![](_page_32_Picture_3.jpeg)

![](_page_32_Picture_4.jpeg)

### l'Epicerte de vos envies

### LPO Leclerc-Navarre Alençon (61)

![](_page_32_Picture_7.jpeg)

Sophie Pommier, Inspecteur de l'Education Nationale [Sophie.pommier@ac-normandie.fr](mailto:Sophie.pommier@ac-normandie.fr)

Marie Lair, Professeure d'économie gestion [Marie.lair@ac-normandie.fr](mailto:Marie.lair@ac-normandie.fr)